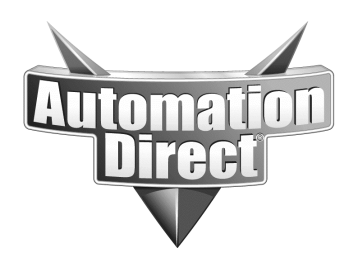

# **APPLICATION NOTE**

**THIS INFORMATION PROVIDED BY AUTOMATIONDIRECT.COM TECHNICAL SUPPORT IS PROVIDED "AS IS" WITHOUT A GUARANTEE OF ANY KIND.** These documents are provided by our technical support department to assist others. We do not guarantee that the data is suitable for your particular application, nor do we assume any responsibility for them in your application.

#### Product Family: GS Drives **Number: AN-GS-003**

 **Date Issued: 6/11/03 Subject: Modbus TCP/IP connectivity of GS drives drives and the contract of the contract of the contract of the Revision: Original <b>Revision:** Original

## **Application Description**

An Automation Direct GS-EDRV GS series AC drive Ethernet Interface is to be used to gain access to drive parameters for monitoring and control via the Modbus TCP/IP protocol.

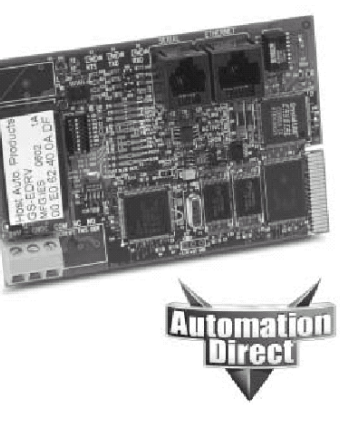

# **Specifications**

Drive network: 2 x GS2-XXXX 2 x GS-EDRV PC's: standard network pc Software: Custom with Modbus TCP/IP driver or Modscan from Win-Tech ([http://www.win-tech.com/\)](http://www.win-tech.com/)

Some additional resources: <http://www.hosteng.com/> <http://www.win-tech.com/html/mbusocx.htm> <http://www.kepware.com/ModbusEthernetOPCSpecSheet.html> <http://www.ictglobal.com/ICT010/default.asp> <http://www.digi.com/> <http://www.automatedsolutions.com/>

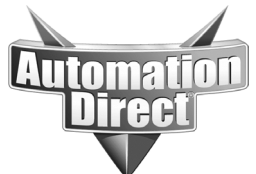

**THIS INFORMATION PROVIDED BY AUTOMATIONDIRECT.COM TECHNICAL SUPPORT IS PROVIDED "AS IS" WITHOUT A GUARANTEE OF ANY KIND.**

These documents are provided by our technical support department to assist others. We do not guarantee that the data is suitable for your particular application, nor do we assume any responsibility for them in your application.

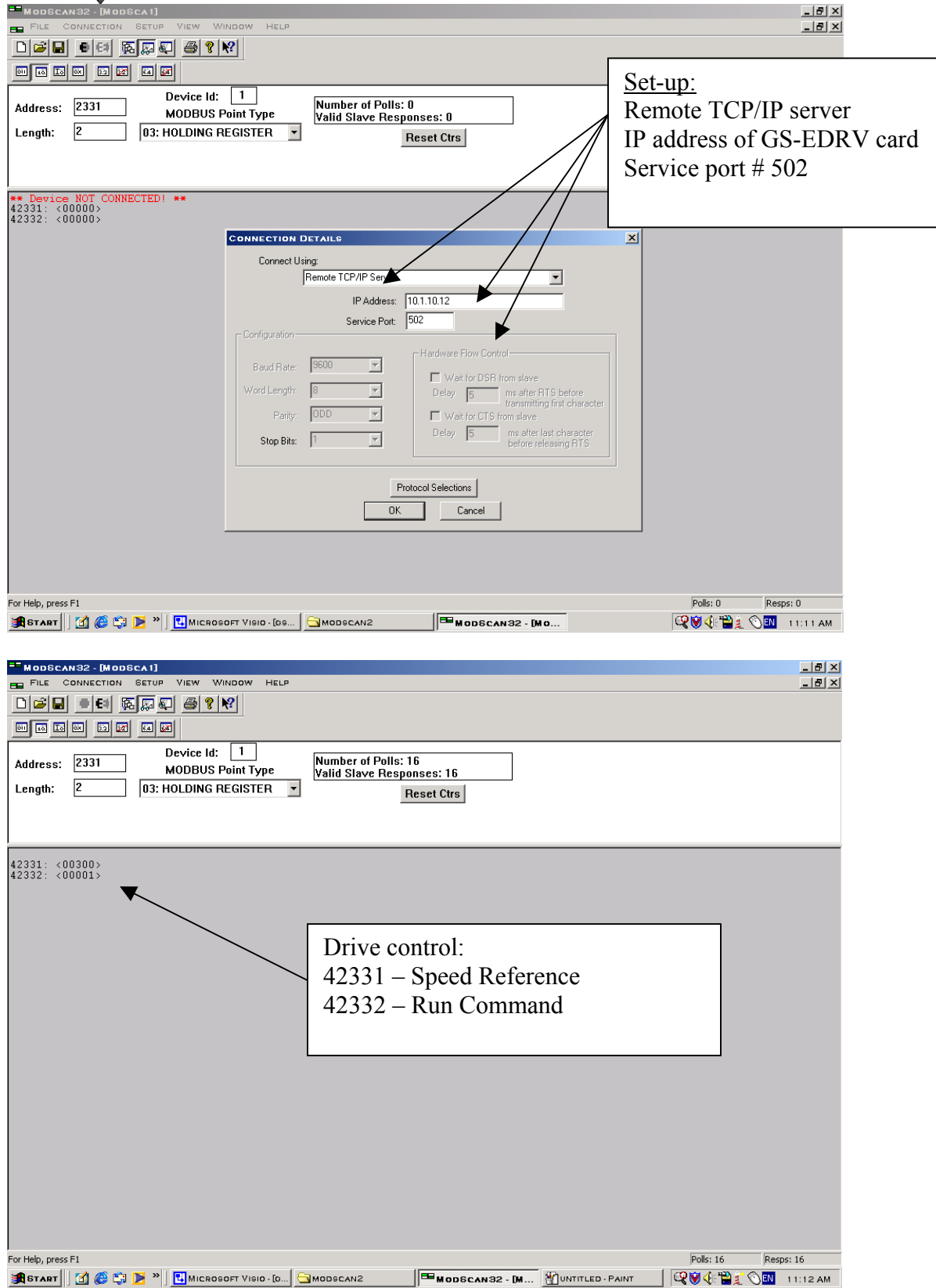

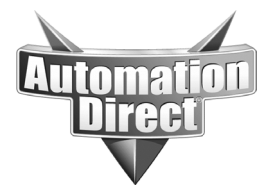

**THIS INFORMATION PROVIDED BY AUTOMATIONDIRECT.COM TECHNICAL SUPPORT IS PROVIDED "AS IS" WITHOUT A GUARANTEE OF ANY KIND.** These documents are provided by our technical support department to assist others. We do not guarantee that the data is suitable for your particular application, nor do we assume any responsibility for them in your application.

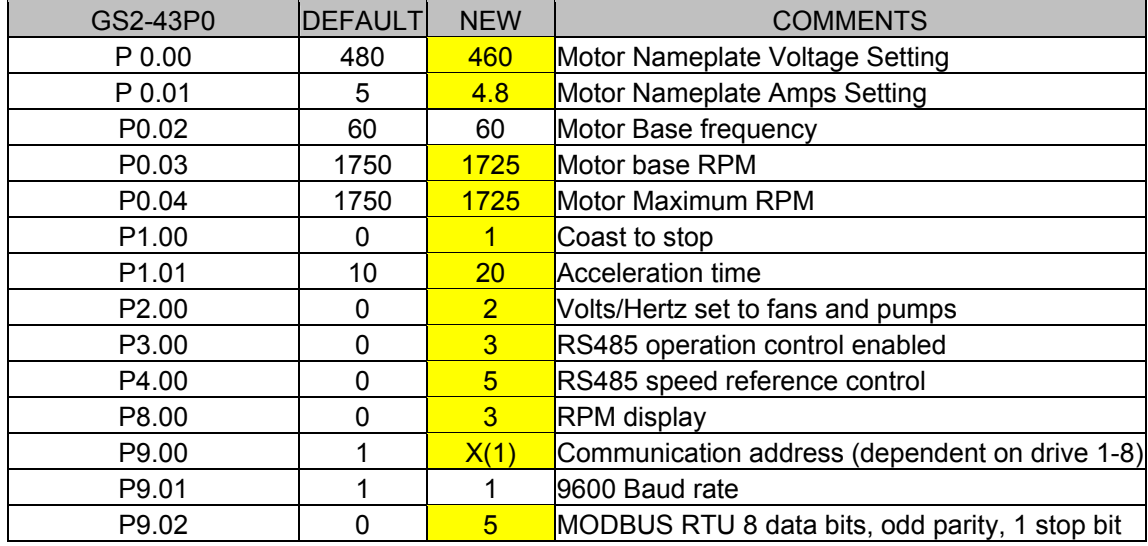

Example Program (Any GS2 or GS1 drive will work with GS-EDRV):

Modbus Addresses:

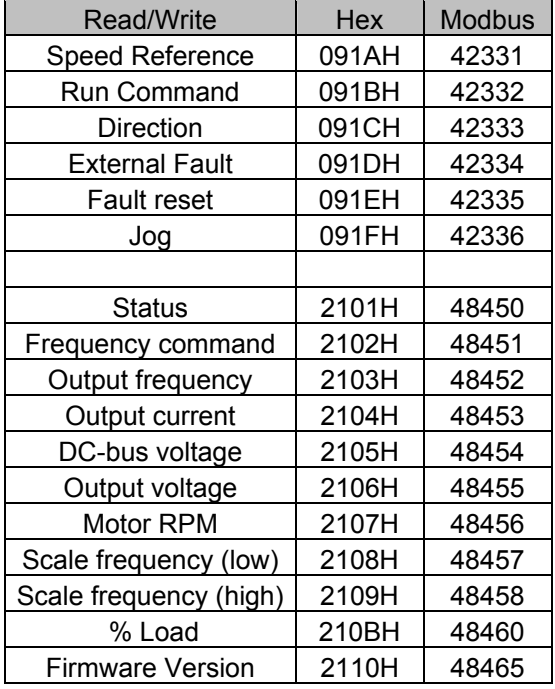

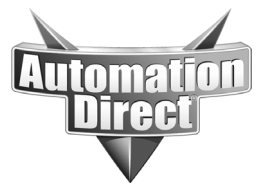

#### **THIS INFORMATION PROVIDED BY AUTOMATIONDIRECT.COM TECHNICAL SUPPORT IS PROVIDED "AS IS" WITHOUT A GUARANTEE OF ANY KIND.** These documents are provided by our technical support department to assist others. We do not guarantee that the data is suitable for your particular application, nor do we assume any responsibility for them in your application.

Basic Diagram:

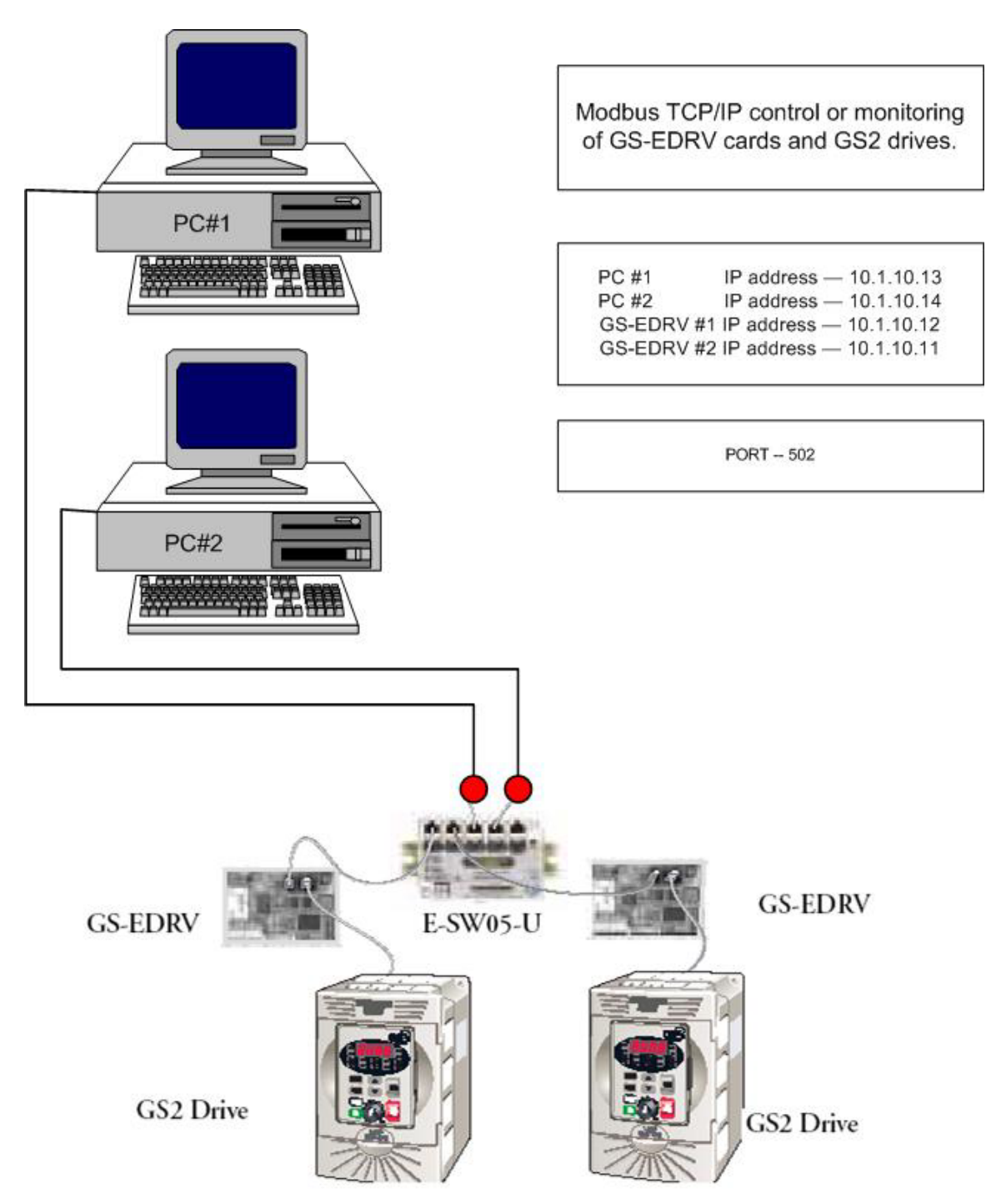

### **Technical**

**Assistance:** If you have questions regarding this Application Note, please contact us at 770-844-4200 for further assistance.